## **TABLE OF CONTENTS**

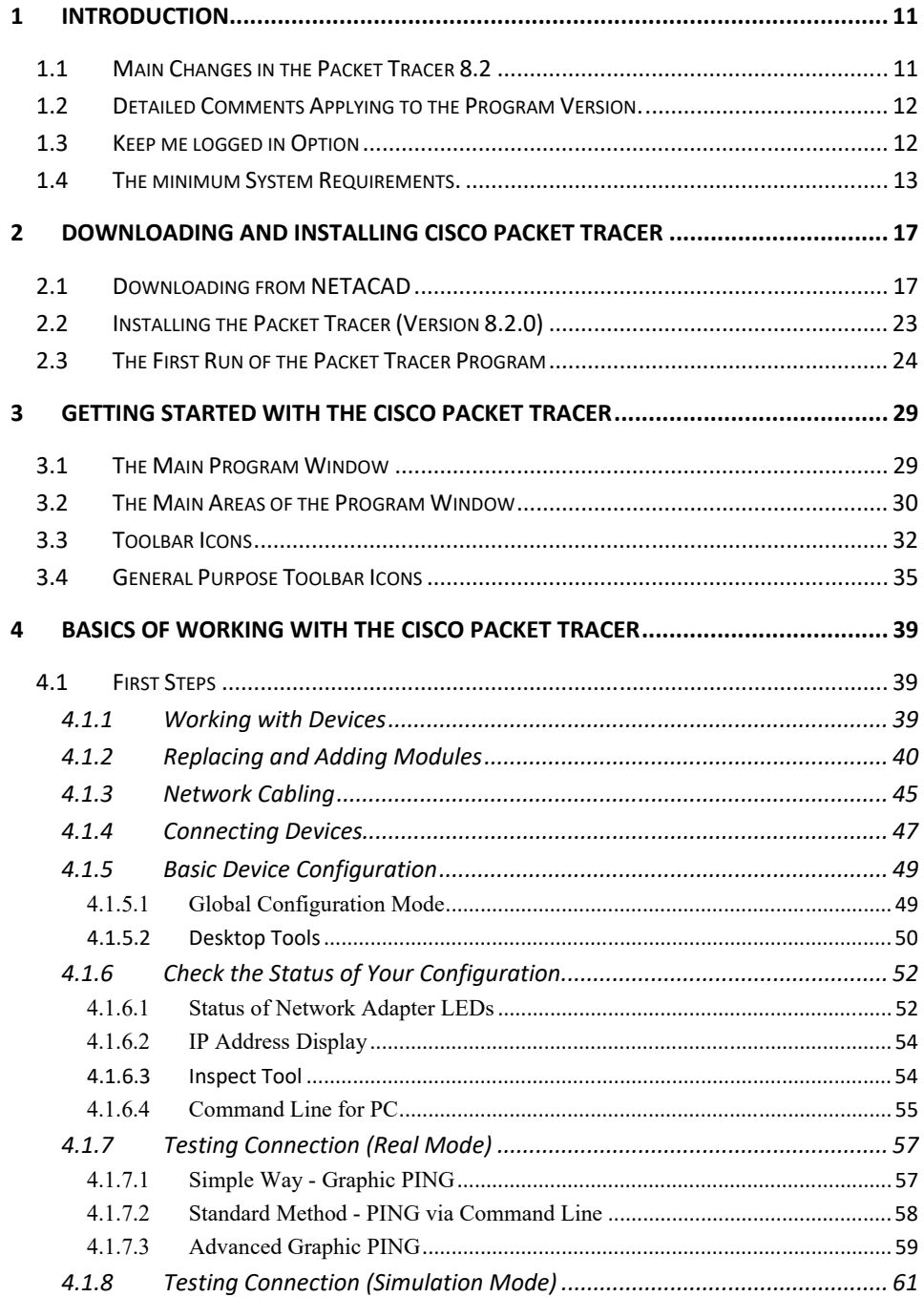

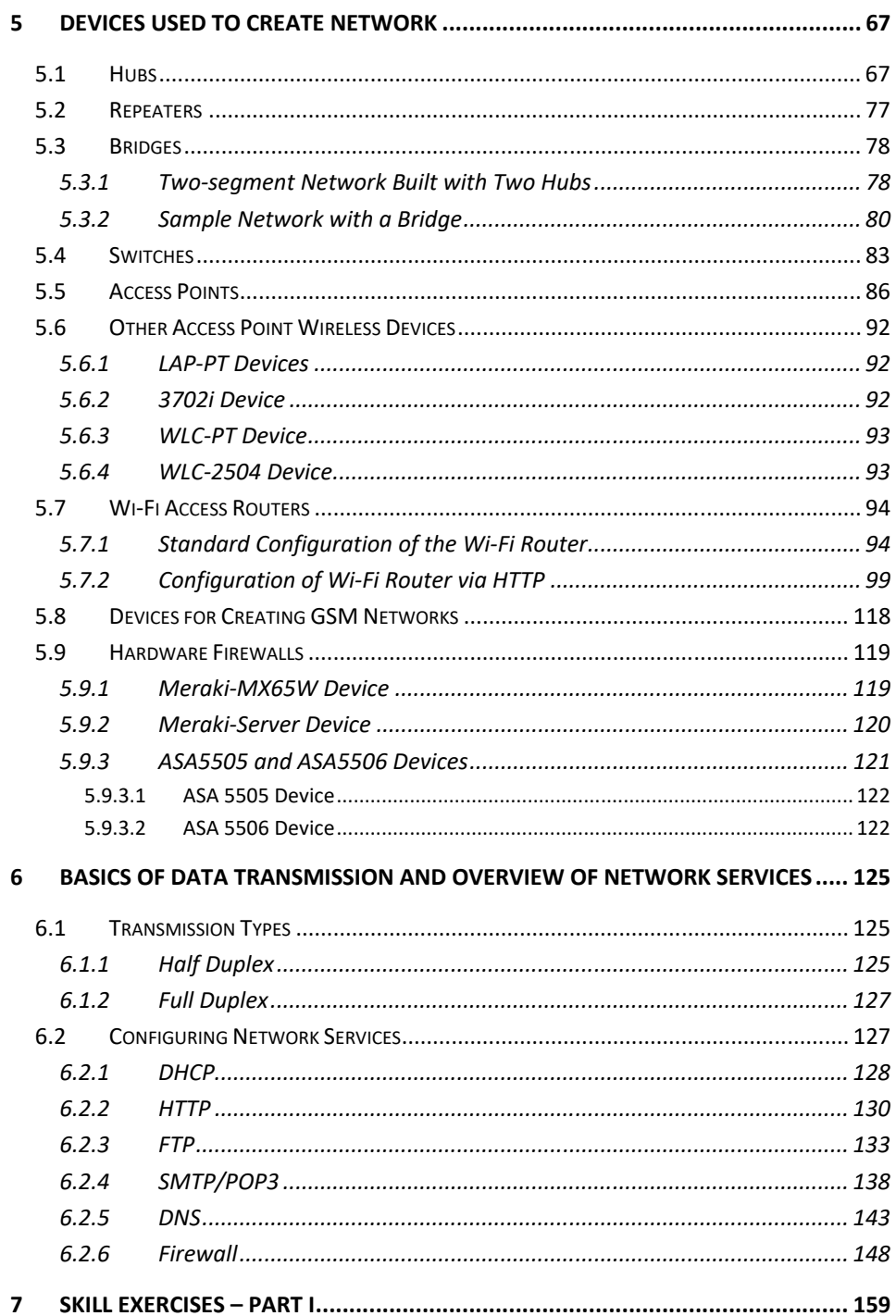

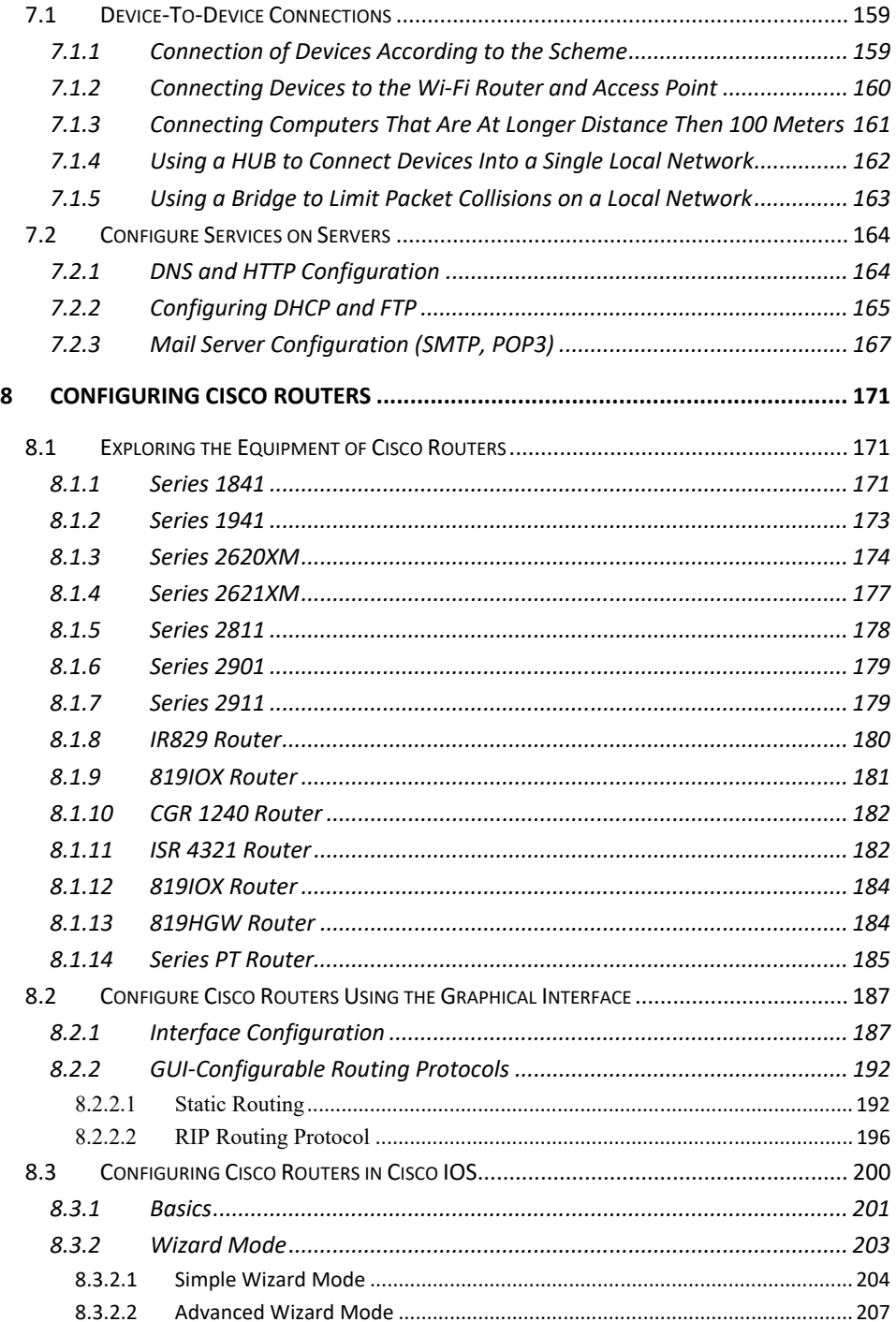

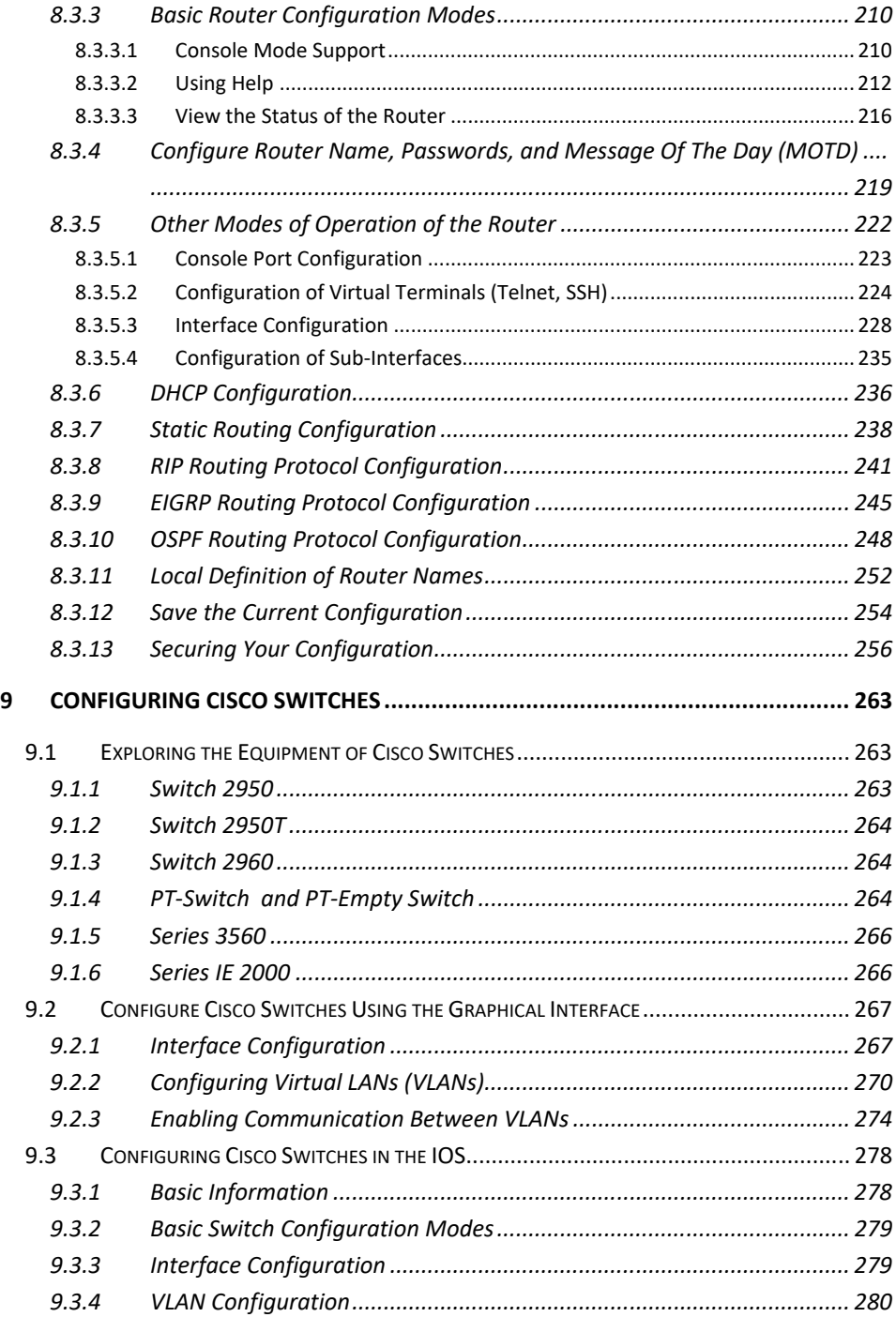

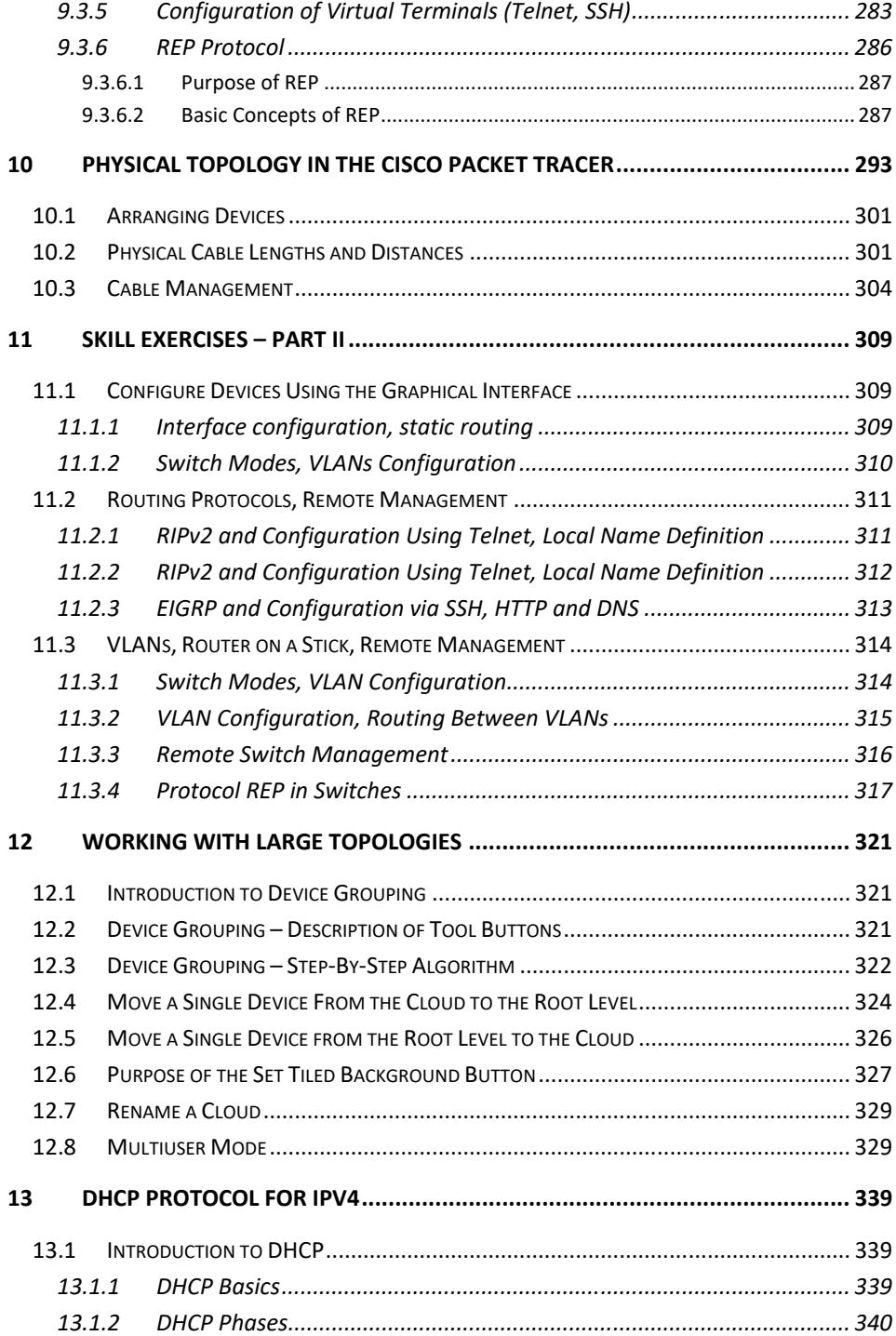

## **Table of Contents**

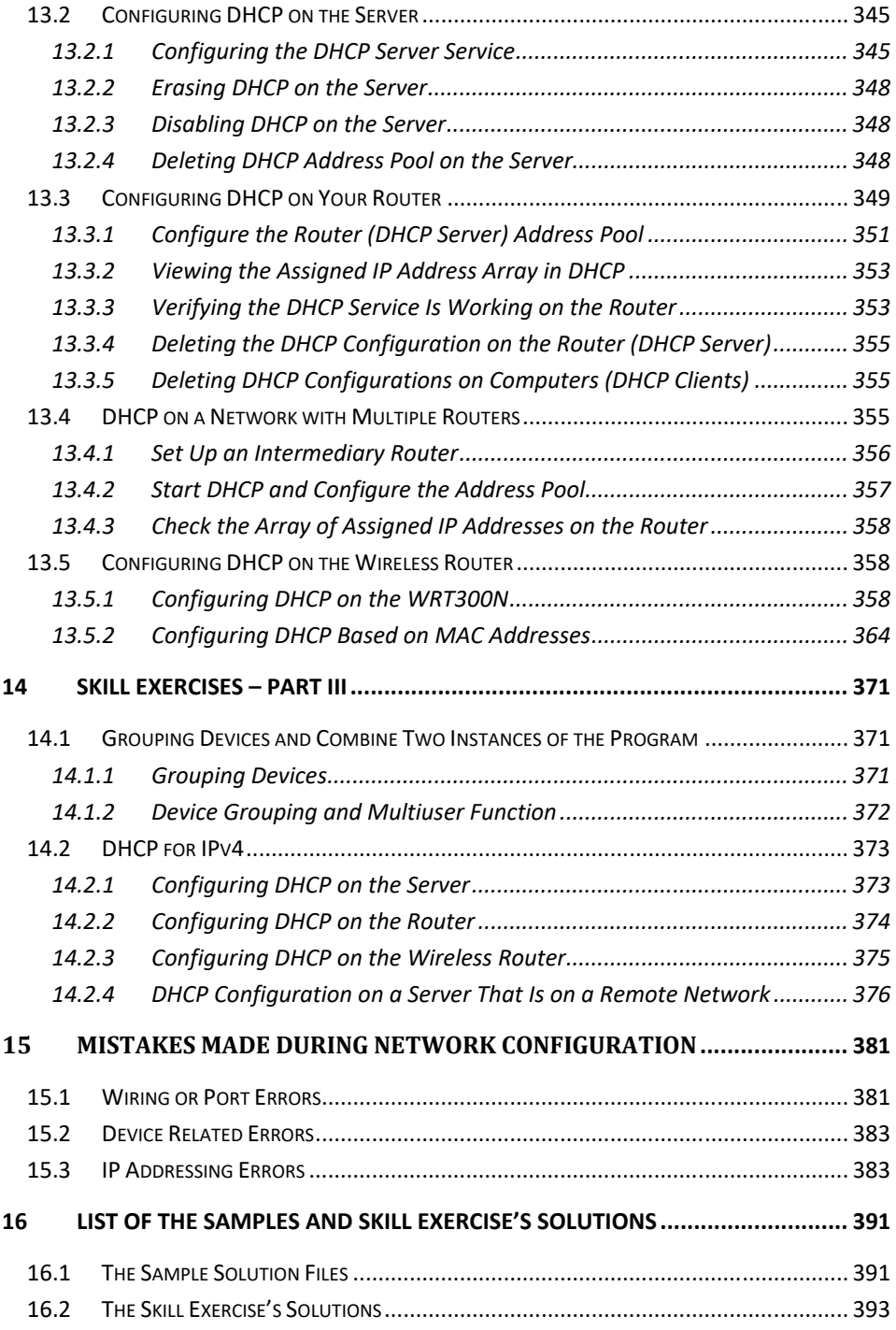

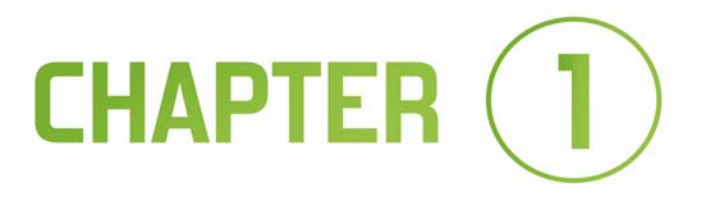

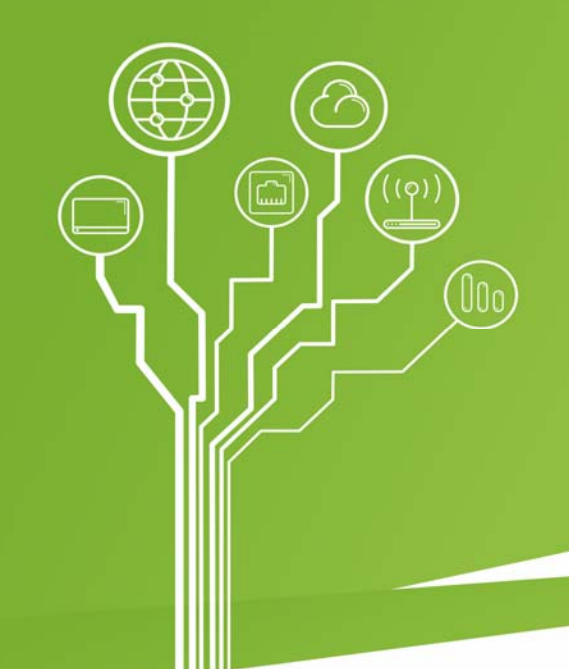

## **INTRODUCTION**

## **COMPUTER NETWORKS IN PACKET TRACER**  $\ket{\mathcal{Y}}$ **FOR BEGINNERS**